### Excercise

- Write down the main topic/title of the last five classes on Python
- For each class, what were the main ideas
	- Outline each class.
	- Put in details
	- What examples were done?
- Do this alone, then with your neighbor.
- Create your own review notes (like these slides).
	- First "recall" then look up to fill in.

## Class 14: Variables, scope, tuples, dictionaries

- Variables *tag* objects
	- id(x)  $\rightarrow$  memory location of x
	- type(x)  $\rightarrow$  object type of x
- Immutable objects: numbers, strings, tuples
- Mutable objects: lists, dictionaries, np arrays
- Scope, namespace

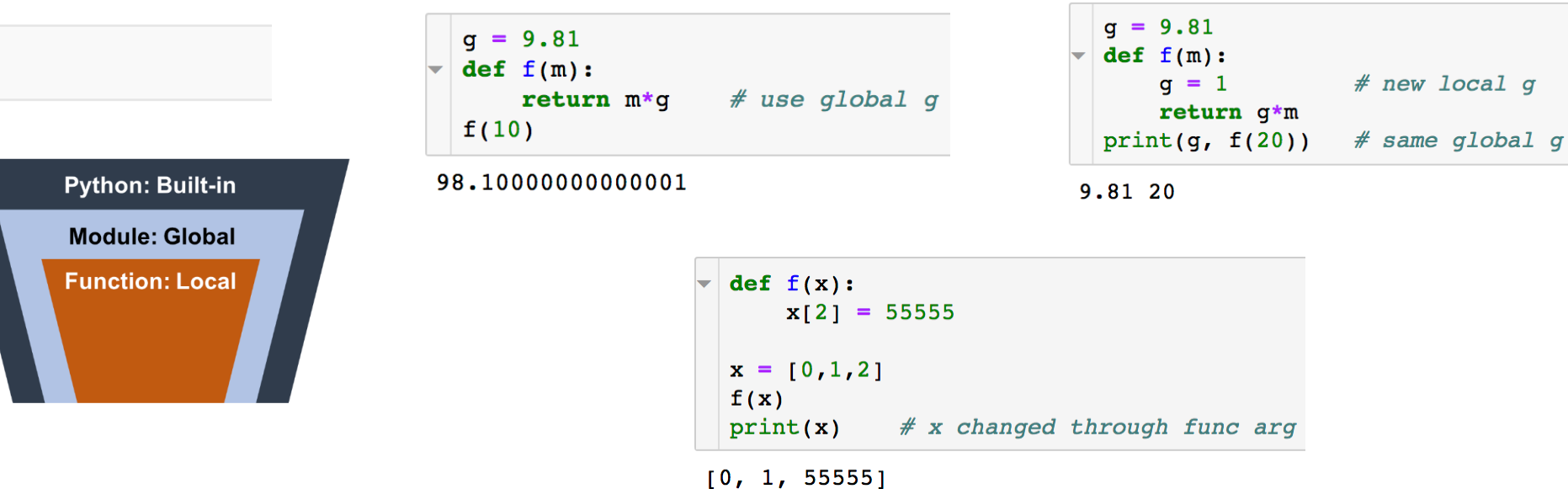

Variables, scope, tuples, dictionaries Ploting, numpy file i/o Modules and classes Integration  $x = 5.5 \rightarrow v = 5.5$ 5.5

5.5 is its own object; x, and y are tags on that object

## Class 14: Variables, scope, tuples, dictionaries

#### Variables, scope, tuples, dictionaries

Ploting, numpy file i/o

Modules and classes

Integration

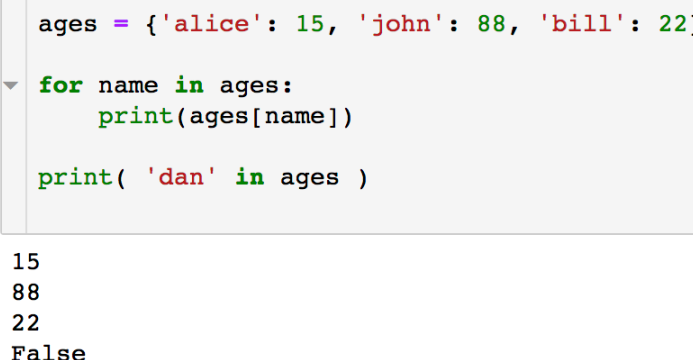

#### • Tuples

- Like lists, but immutable.
- Define as:  $t = (3.14, 8314, 101325, 88)$
- Use comma for single element:  $t = (3.14)$
- Unpacking:  $x,y = (5, 6)$
- Use to swap variables:  $x = 7$ ,  $y = 8$ ;  $x,y = (y,x)$
- Access elements as  $t[0]$ , or  $t[i]$ , or  $t[i+5]$ ,  $t[-1]$ , etc.
- Dictionaries
	- Like lists, but indexed by a key that we set, instead of indexed by integer
	- Define as  $t = \{key: value, key: value, etc.\}$
	- $ages = {'alice': 15, 'john': 88, 'bill': 22, 'sue': 19}$
	- Access as ages['sue']
	- Functions: ages.keys(), ages.values(), ages.items()
	- Functions: del ages['john'], ages.pop['john'], ages.popitem()
	- Initialize: ages =  $\{\}$
	- Add data ages[some\_key] = some\_value

## Class 15:Plotting, file i/o

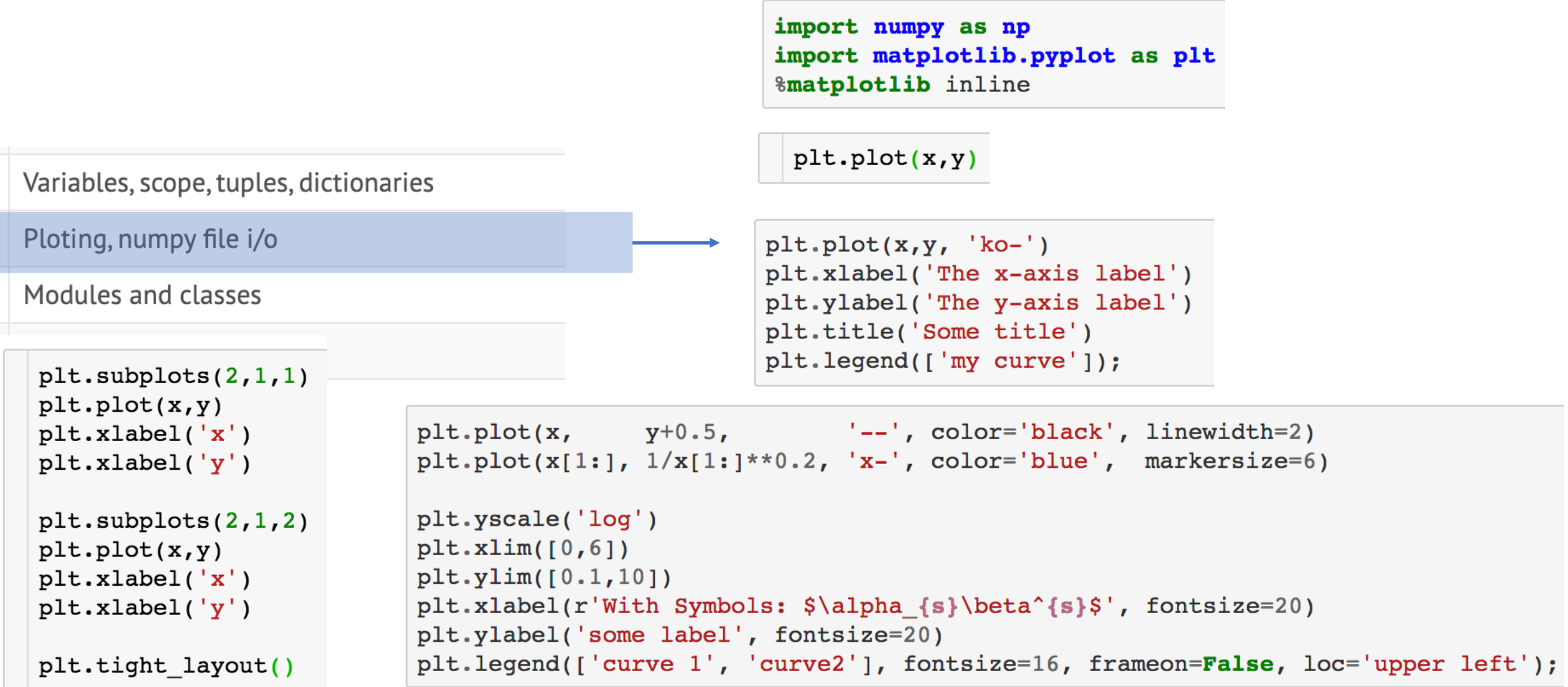

## Class 15:Plotting, file i/o

### **Numpy**

- · np.savetxt
- · np.loadtxt
- . np.column stack

### Create some data

 $= np.$ linspace(0,10,25)  $\mathbf{x}$  $y \exp = x^{**}0.6 + (np.random.randn(25) -0.5)$  $= x * * 0.6$  $y \quad 1$  $= np \cdot exp(-0.2*x) * np \cdot cos(2*x) * 2$  $y<sub>2</sub>$ 

### Create a single 2-D array (matrix) for saving to a file

```
data = np.column stack([x, y \exp, y \ 1, y \ 3])
print(data)
```
#### Save to file

np.savetxt("data.dat", data, fmt='%10.5f', header="x, y exp, y 1, y 2")

#### Variables, scope, tuples, dictionaries

Ploting, numpy file i/o

Modules and classes

Integration

### **Load from file**

```
loaded data = np.loadtxt('data.dat")print(loaded data)
```
### Class 16: Modules, Classes

#### import statement

• Import options for numpy:

import numpy as np import numpy import numpy as numnum numpy import sin, cos from numpy import \* from

Variables, scope, tuples, dictionaries

Ploting, numpy file i/o

Modules and classes

Integration

### • Modules

- Save python code in a textfile as code.py
	- Put in the same folder as you are using it from.
	- Otherwise do this:
	- Import sys
	- Sys.path.append('path/to/folder/containing/the/module
- Import the modue: import code as c
- Use variables and functions:
	- $x = c$ .some variable
	- $y = c$ .some function()

### Class 16: Modules, Classes

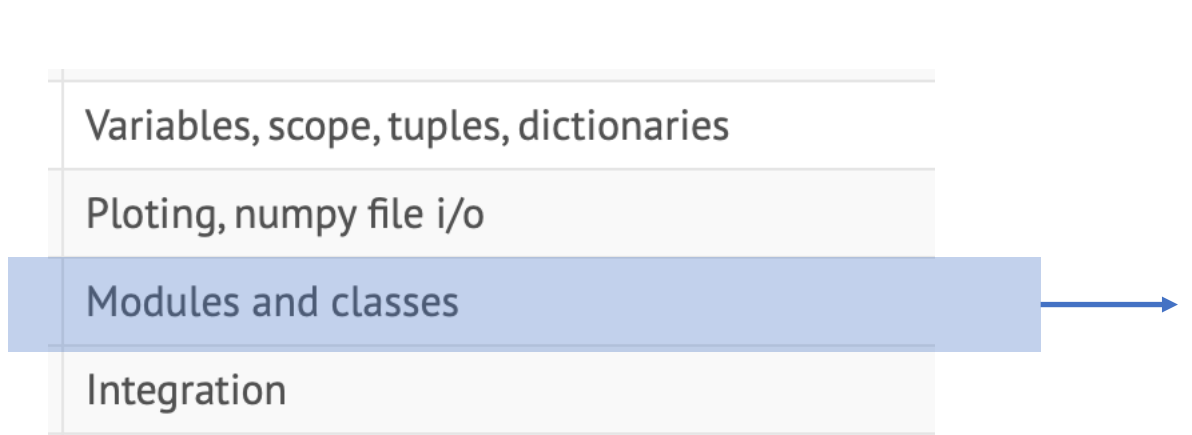

### • Classes

```
class cube():
```

```
def set side(self, side):
    self.L = side
```

```
def volume(self):
    return self.L**3
```

```
def area(self):return 6 * self.L**2
```
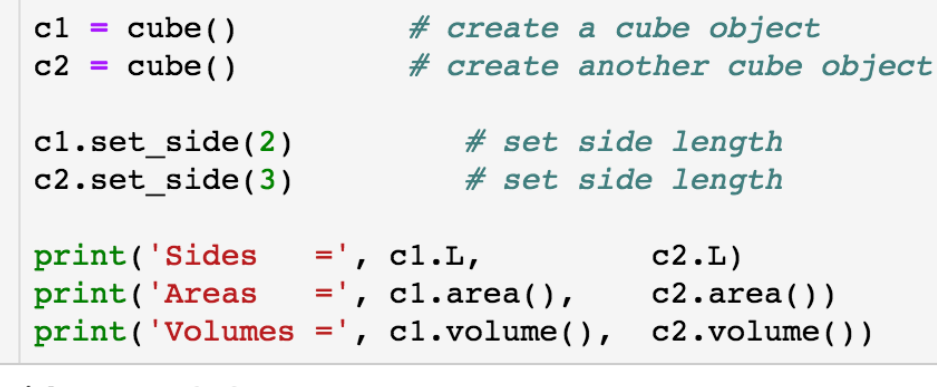

```
Sides
         = 2 \cdot 3Areas
         = 24 54
Volumes = 8\,27
```
## Class 17: Integration

Variables, scope, tuples, dictionaries

Ploting, numpy file i/o

Modules and classes

Integration

### • Examples

- Simple numerical integration (rectangle)
	- Sum of rectangle areas
- Trapazoid integration (N trapazoids)  $I = -\frac{\Delta x}{2}(f_0 + f_N) + \Delta x \sum_{i=0}^{N} f_i$
- Adaptive, recursive trapazoid integration
- Python quad function

```
from scipy.integrate import quad
def f(x, \text{param}):
    return x**2 + paramxlo
      = 1xhi
      = 2param = 3I = quad(f, xlo, xhi, args=(param, ))[0]
```
# Class 18: Solving Nonlinear Equations

- One equation and one unknown
	- Put in  $f(x)=0$  form.

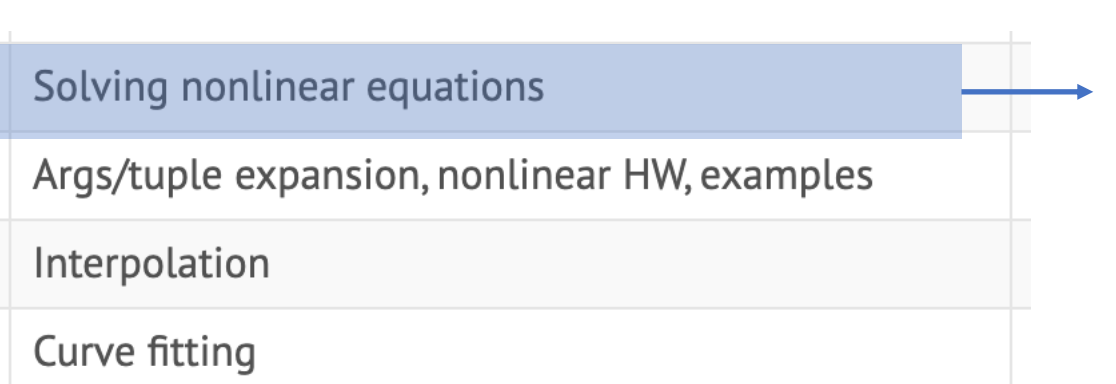

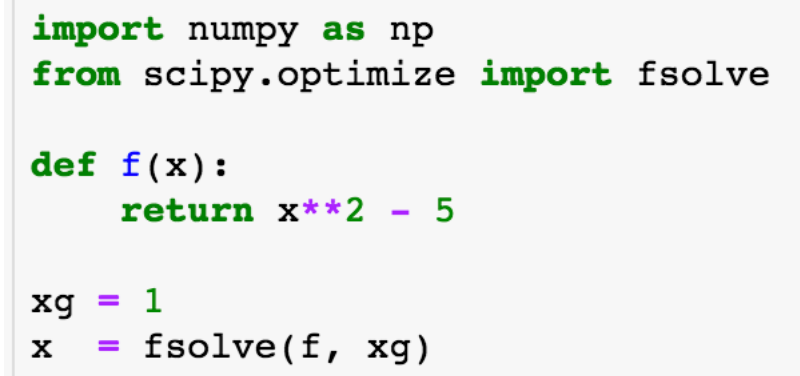

• Add args if needed (as in quad)

# Class 18: Solving Nonlinear Equations

Solving nonlinear equations

Interpolation

Curve fitting

Args/tuple expansion, nonlinear HW, examples

- Multiple equations in multiple unknowns
	- Pass in an array of unknowns
	- Return an array of equation values

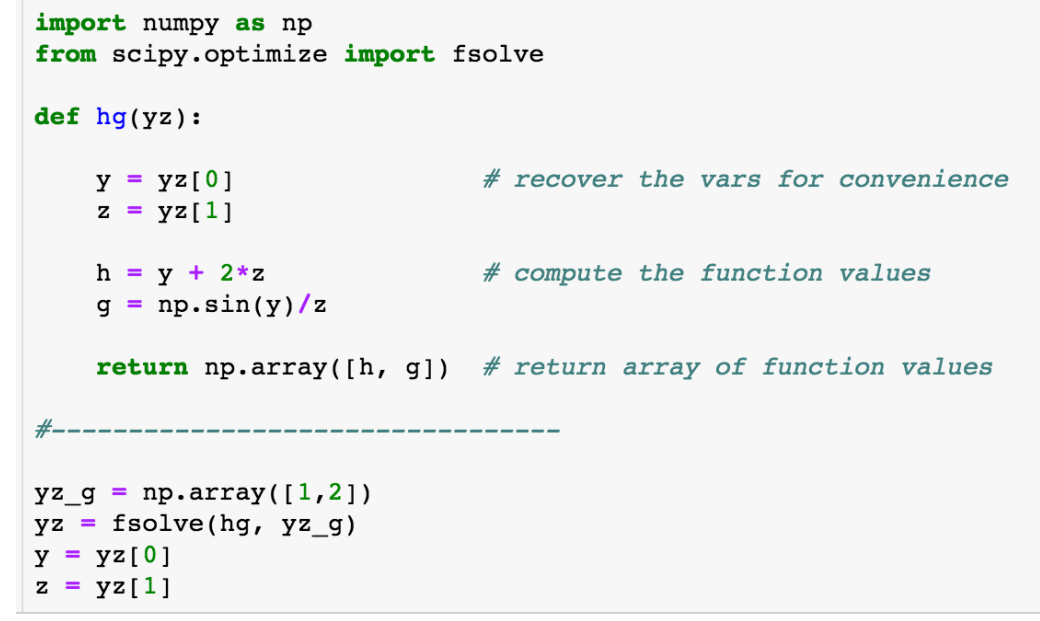

- Note, use obvious names.
- Note the structure: recover, find equations, return array